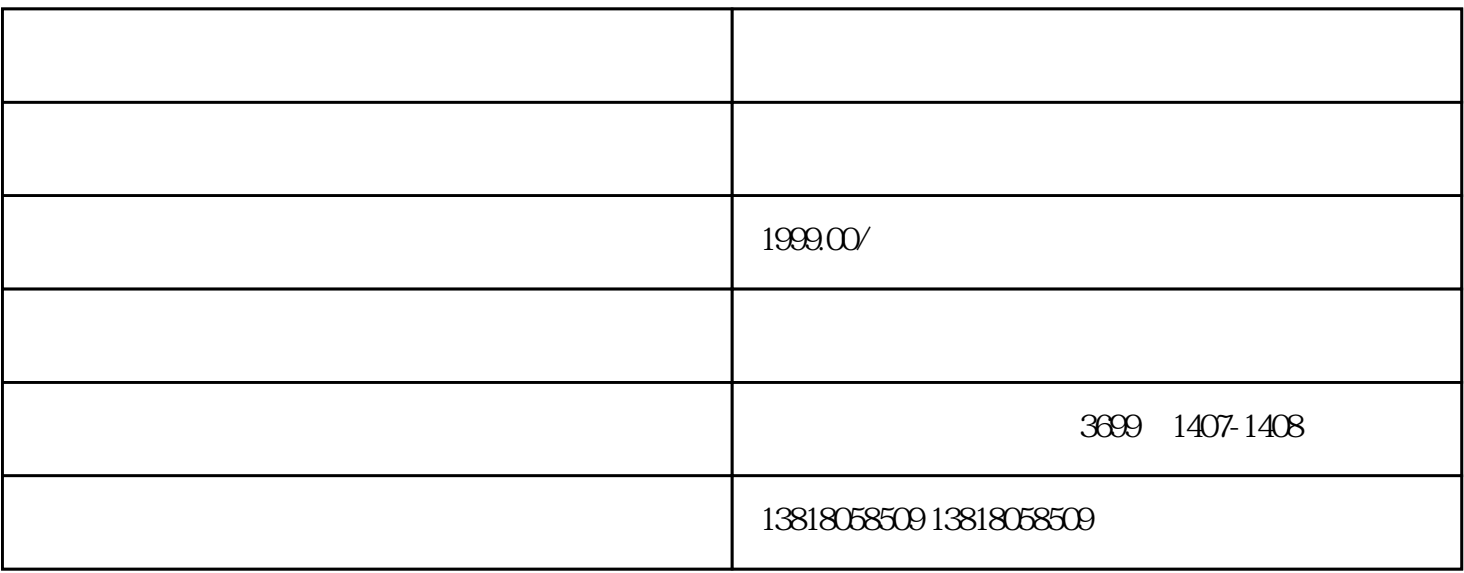

 $1$ 

 $4\,$ 

 $5\%$